## **PIONEEF** sound.vision.soul

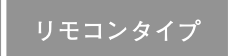

# **Audio Book MP3**

**HDD** Navigation Map Vol.4 **AVIC-H09/XH09V/H07/XH07V** 

OMI<br>OMI

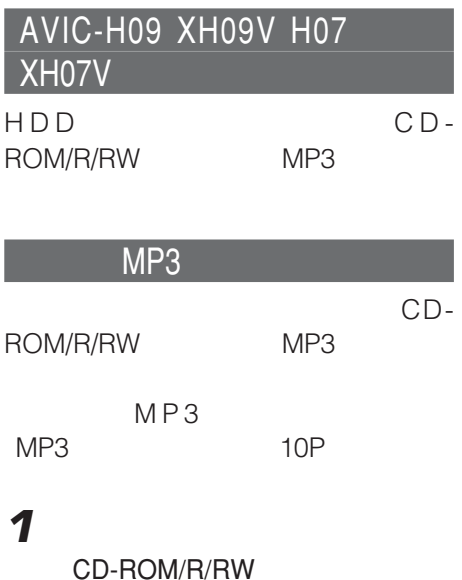

No

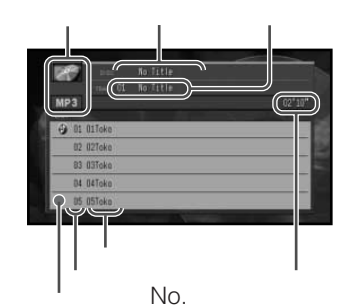

ID3 Tag

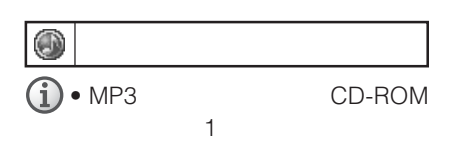

 $\bullet$  CD-RW

CD CD-R

- $\bullet$ MP3
- MP3 MP3

• MP3 CD-ROM/R/RW

MP3 SOURCE MP3

- ID3 Tag
- トラックタイトルリストにはアライトルリストにはアライトルリストにはアライトルリストにはアライトルリストにはアライトルリストにはアライトルリストにはアライトルリストにはアライトルリストにはアライトルリストにはア

 $\bullet$   $\left(\frac{7\pi}{2}\right)$ 

OFF

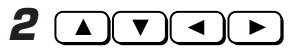

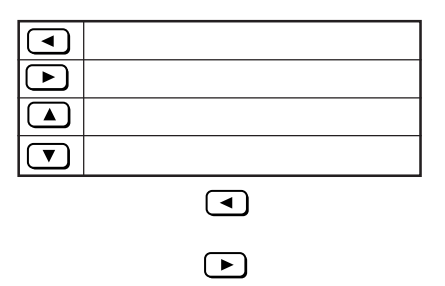

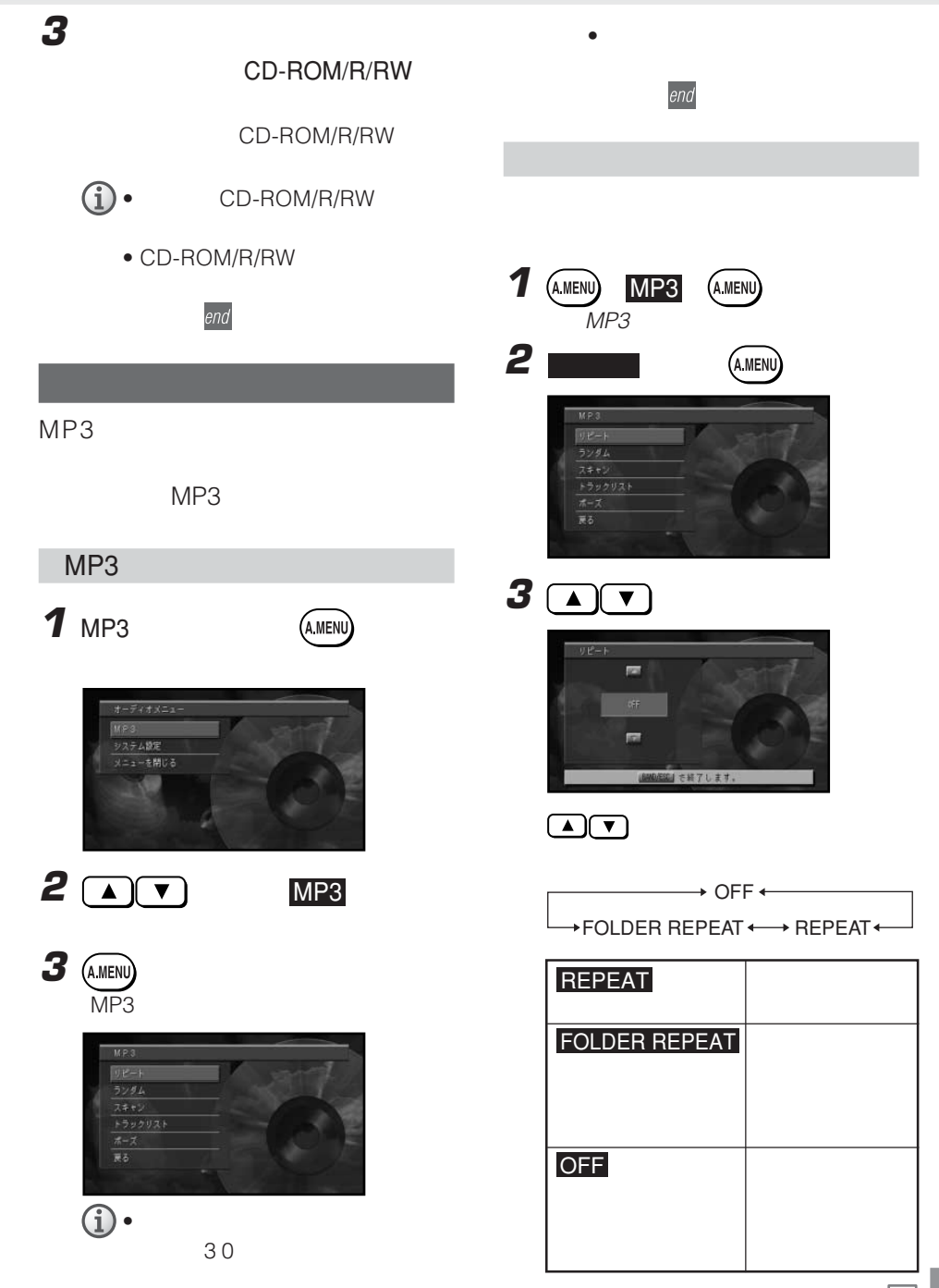

**3**

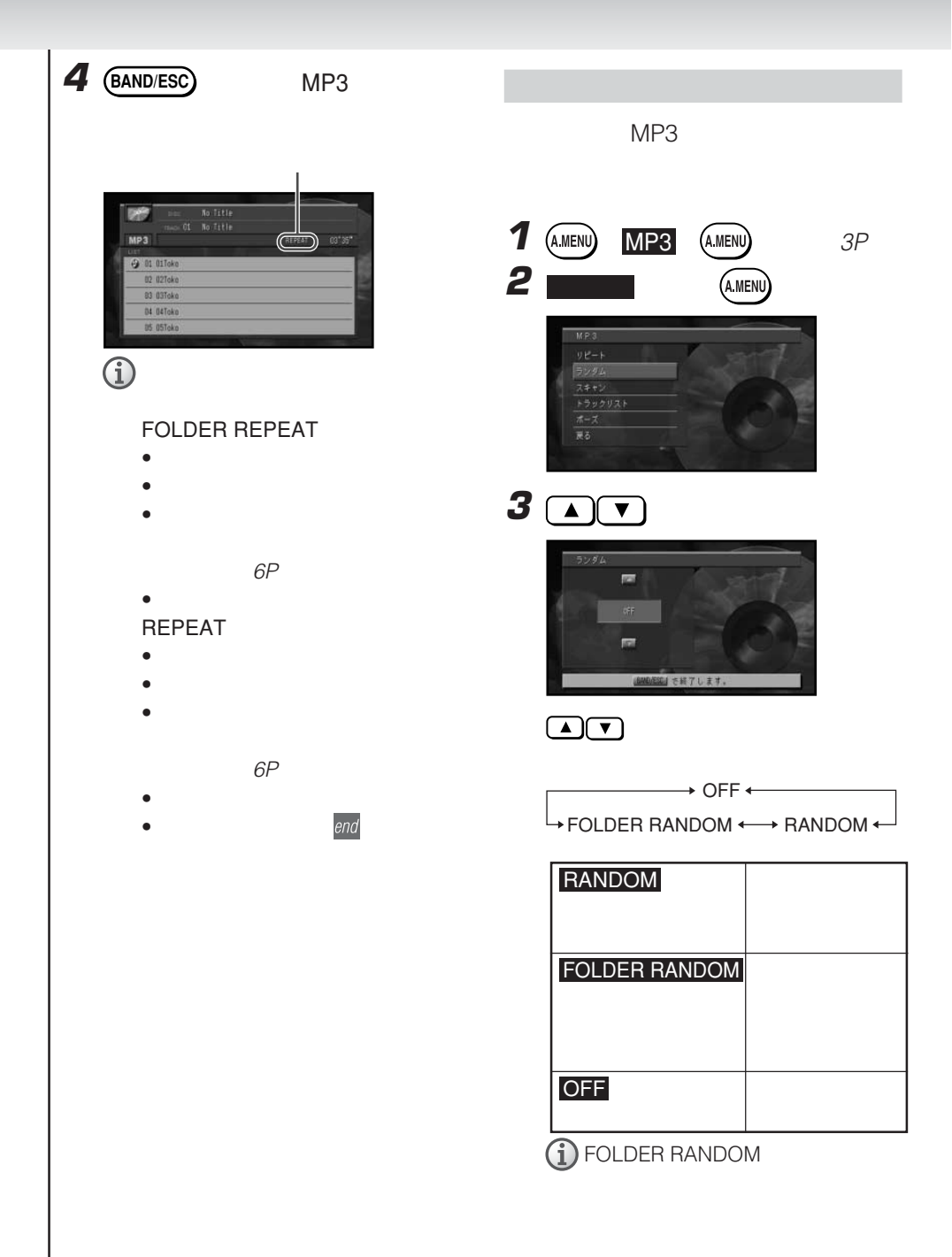

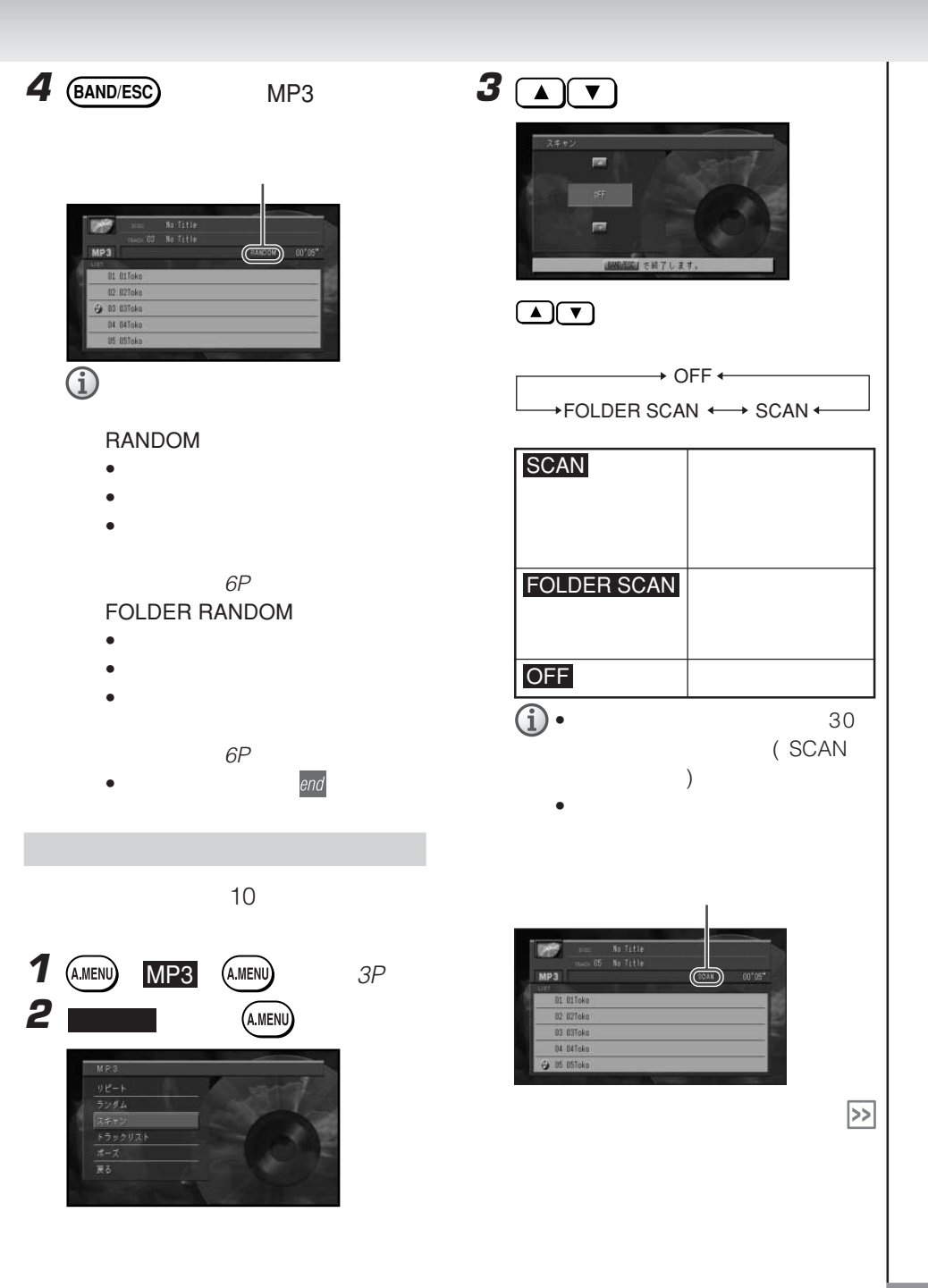

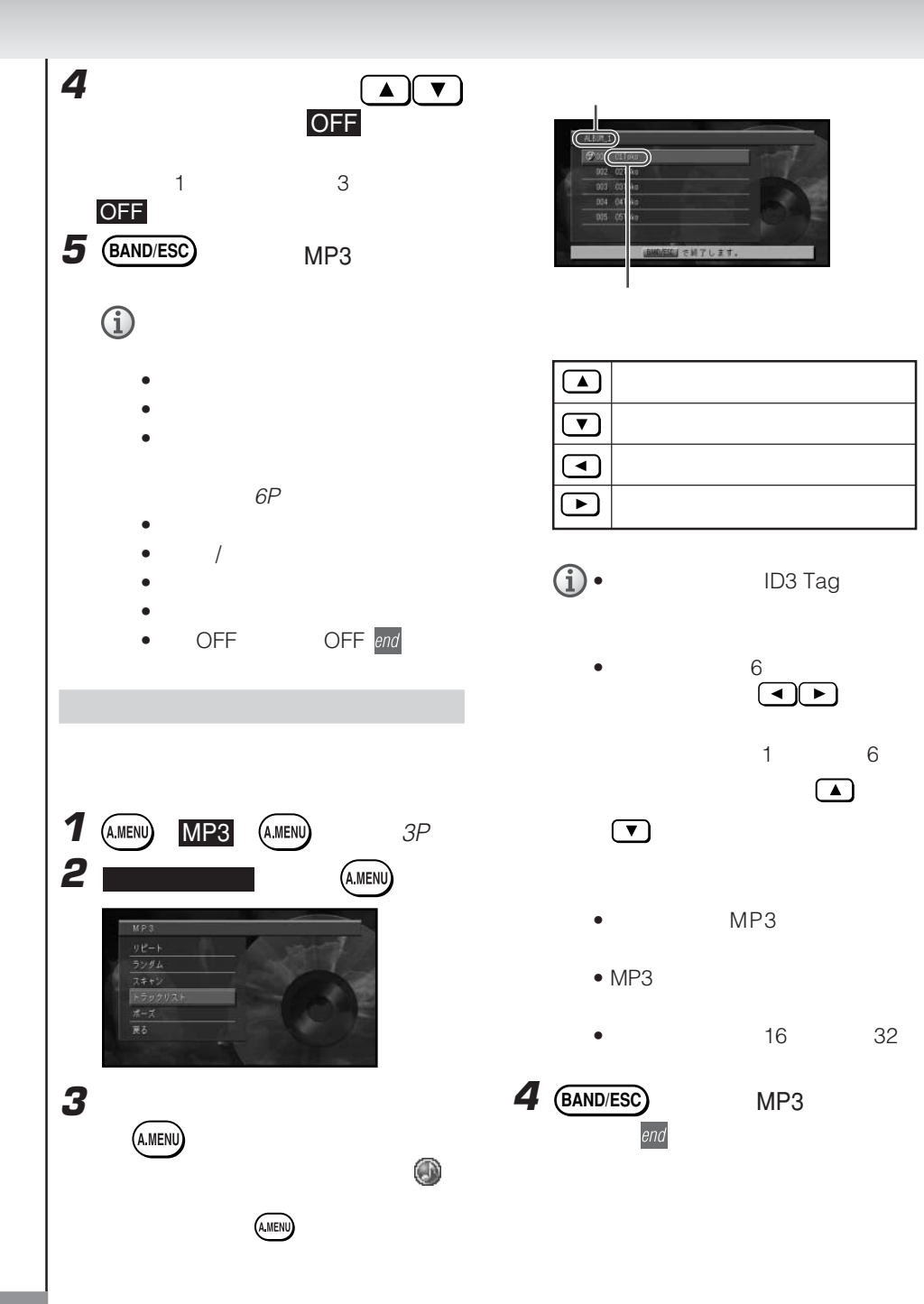

- **1** (A.MENU) MP3 (A.MENU) 3P **2 A.MENU**  $\frac{9e+1}{\frac{5}{2}+1}$ トラックリスト **3 A** ON  $\overline{1}$ **U 2H7LET.** OFF CO **4 (BAND/ESC)** MP3
	- **R** MP3 **0** 01 01 Toke 02 02Toko 83 03Toko 84 B4Toko 05 05Toks **J**

• <sub>200</sub> version by the second

• OFF OFF end

- 
- 

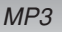

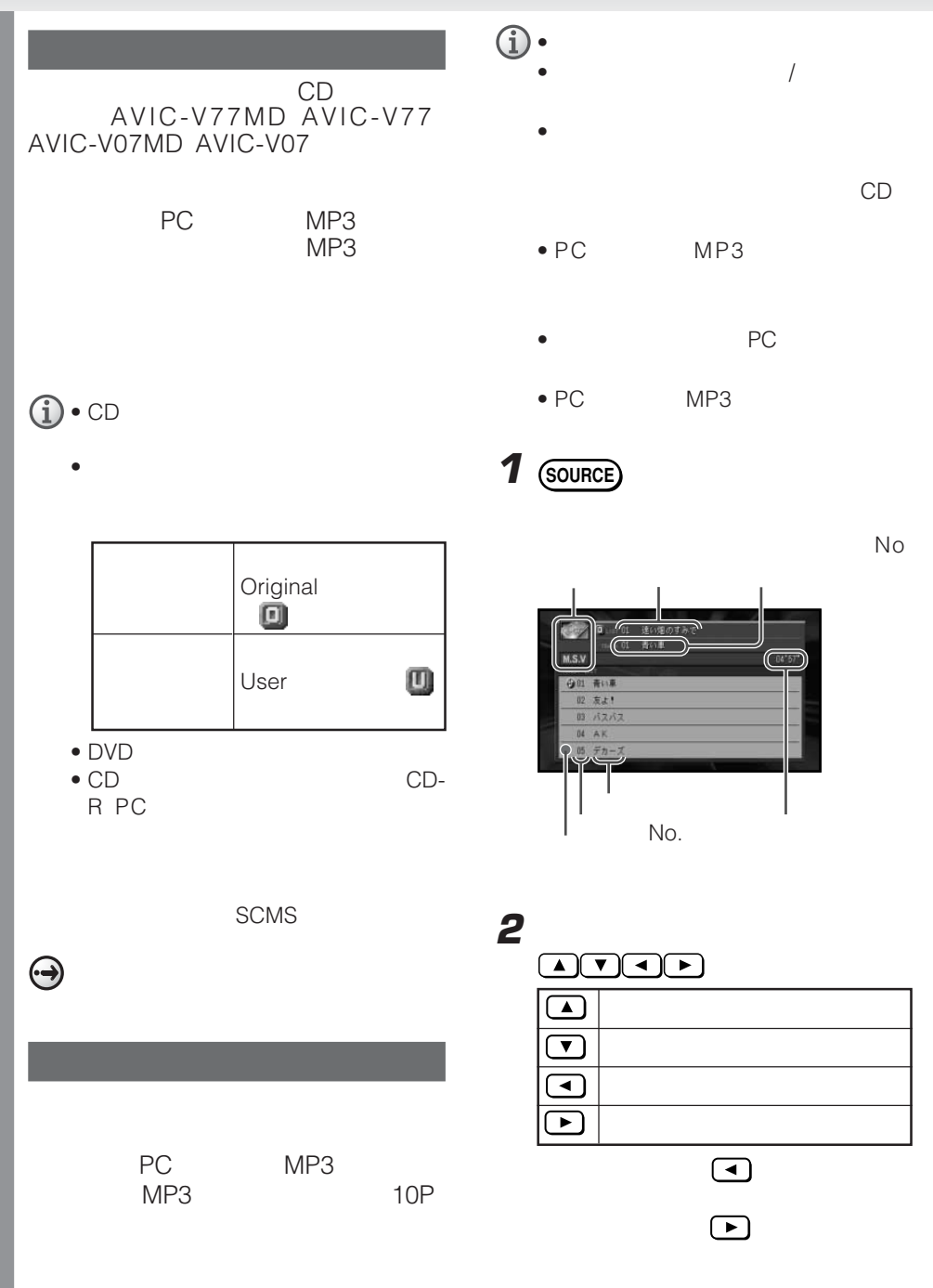

#### $\bigodot$  •  $\bigcirc$

- OFF<br>• PC MP3 ID3 Tag
- No Title<br>• PC |
- MP3
- PC-CARD
- PC MP3
- PC MP3 PC

• PC MP3 MP3<br>PC **PC** PC

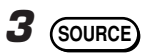

 $\mathbb{R}$ 

OFF  $2$ 

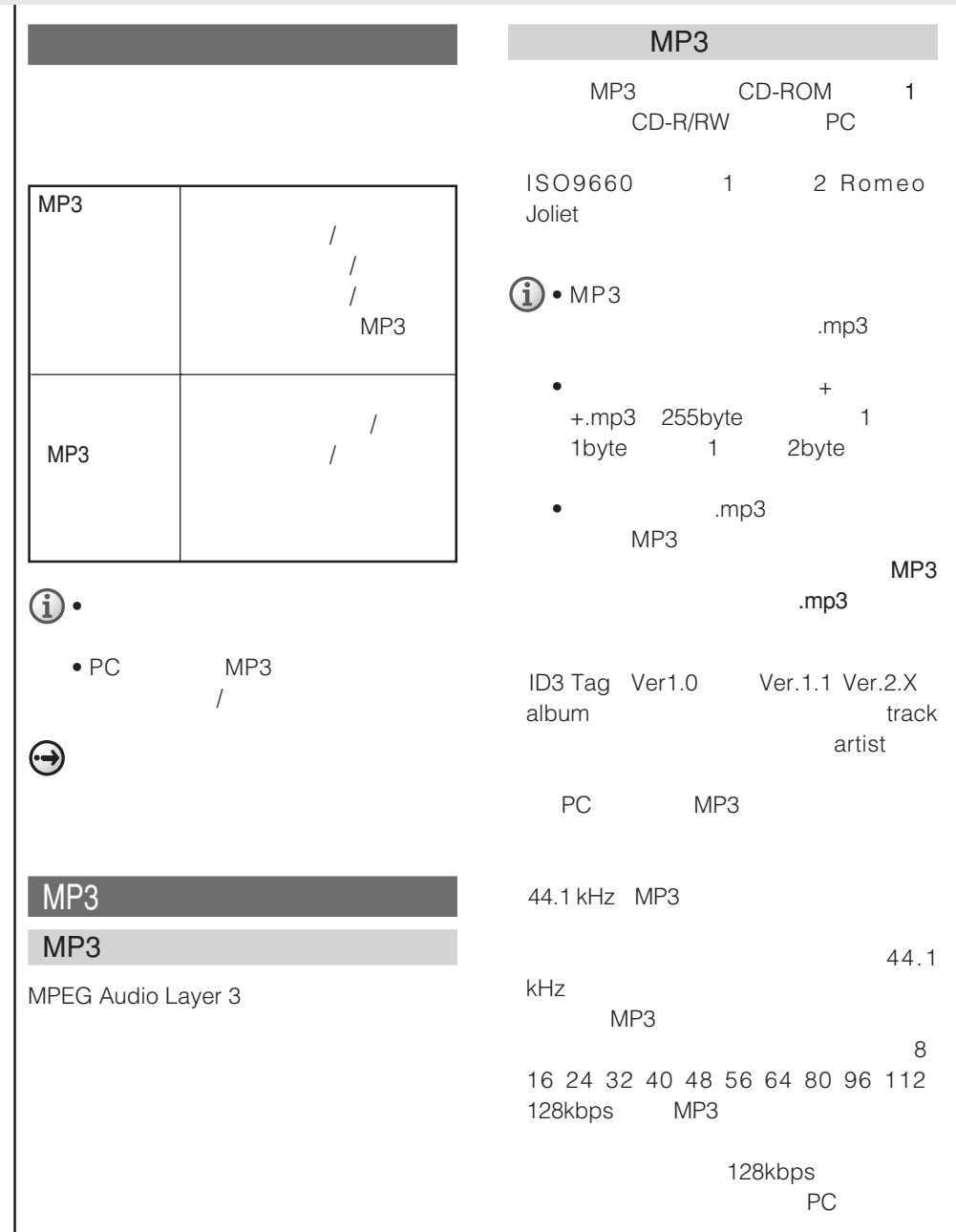

MP3 CD-ROM

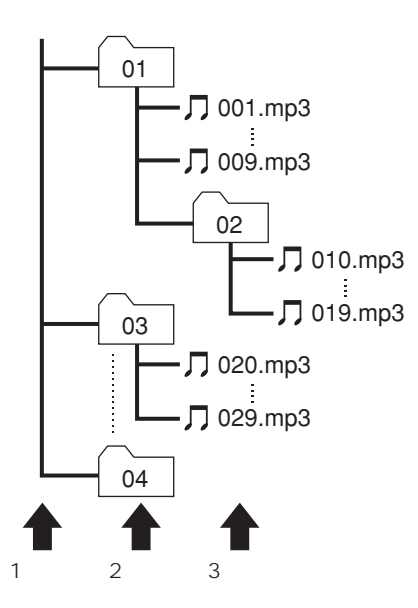

- マルチセッション ジャー・マルチ
- パケットライトには対応していません。  $\bullet$  m3u
- MP3i MP3 interactive mp3 PRO
- VBR
THE MP3
- PC MP3

- Mixed Mode CD
- $\bullet$  MP3
- 8 MP3

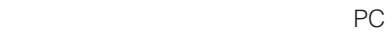

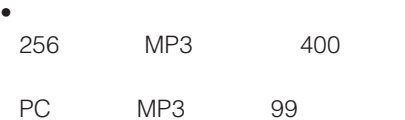

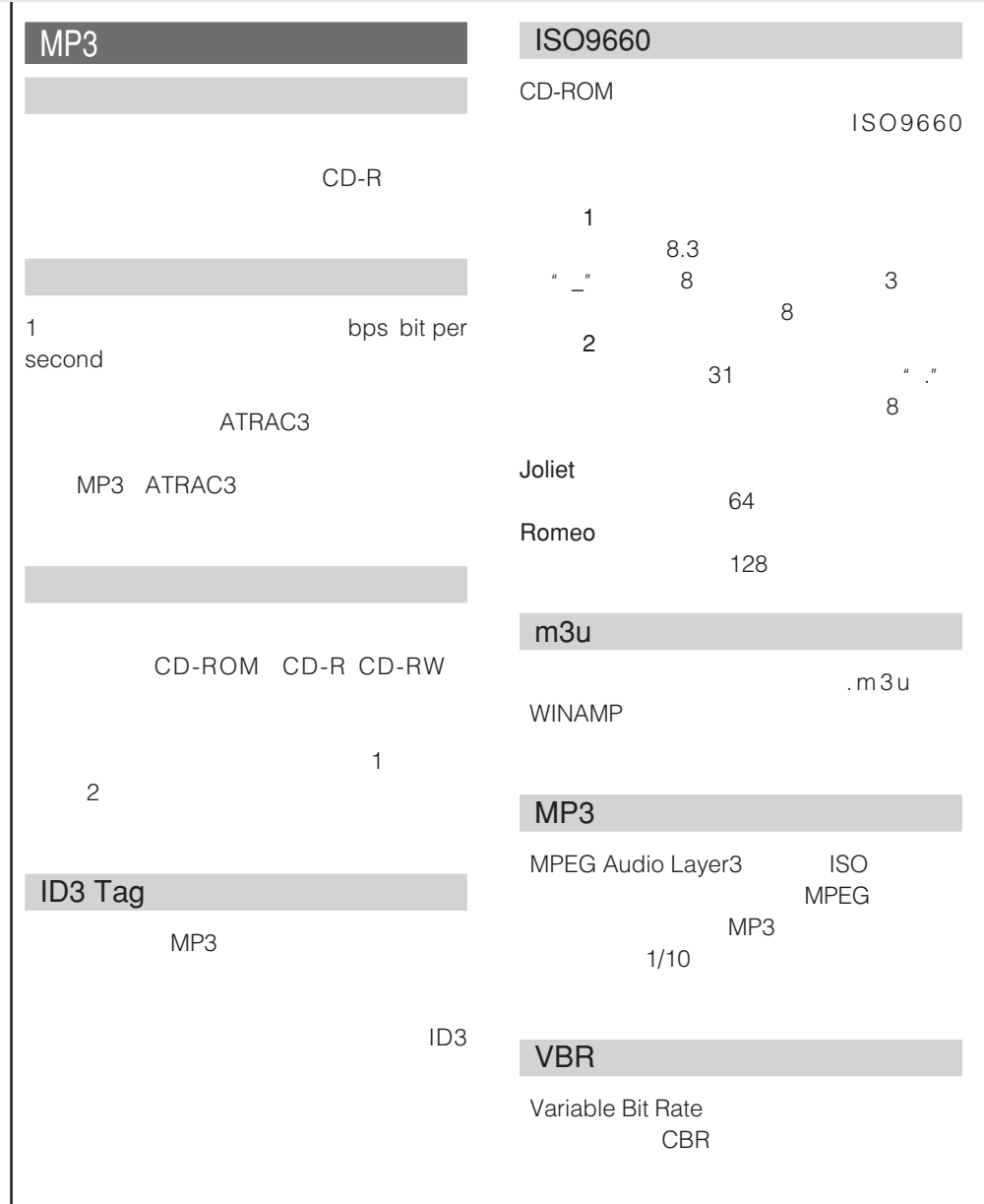

#### CD/MP3

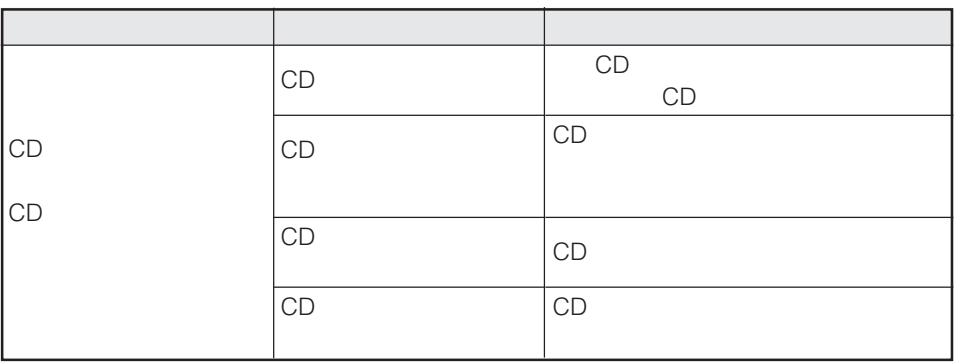

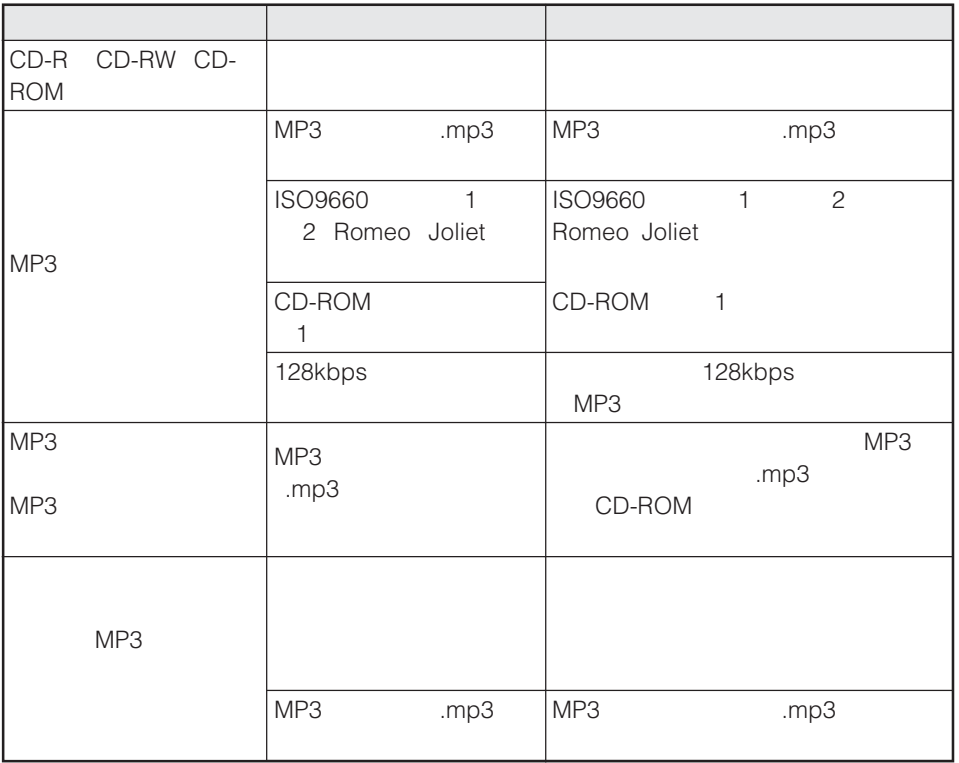

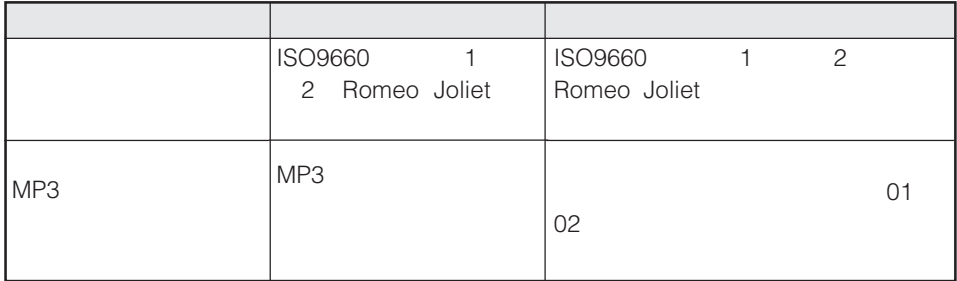

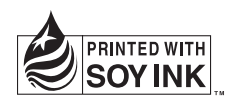

**Audio Book** (**MP3**)

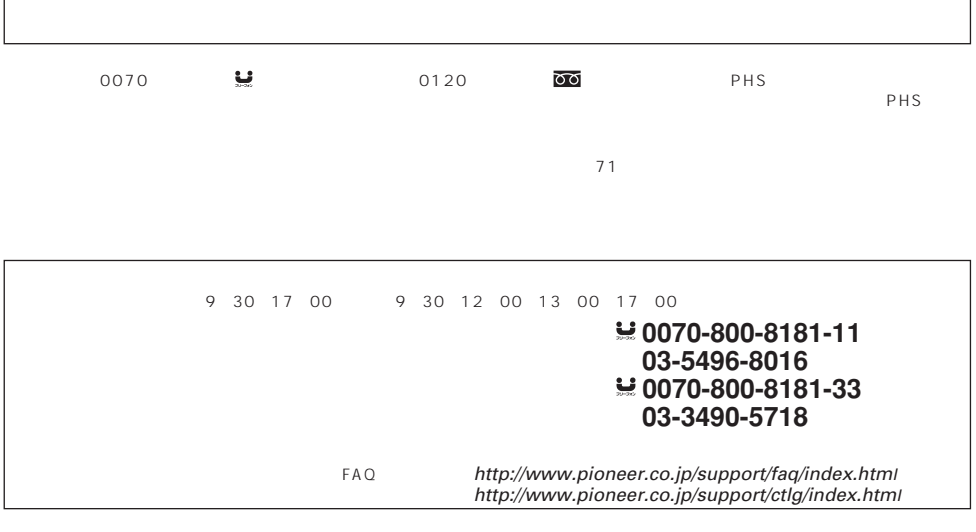

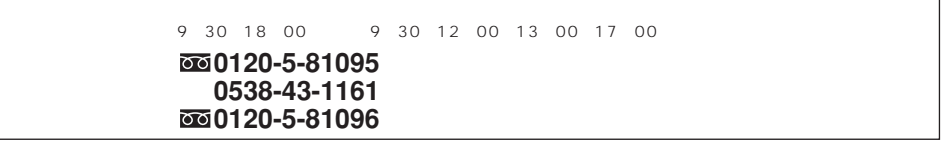

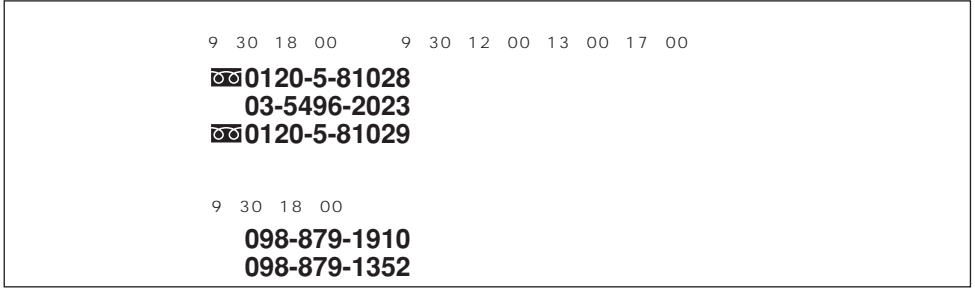

パイオニア株式会社